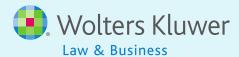

# ftwilliam.com Administration Software Users Group Meeting

Meeting #24 February 10, 2015

# Agenda

- Troubleshooting ADP/ACP testing
- More on testing
  - The Combined Test
  - The General Test
- Using the aggregation tool
- Handling multiple employer plans
- Open forum

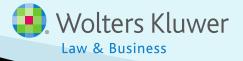

#### Troubleshooting ADP/ACP testing

| Problem                                  | Possible Cause                                                                                                    |  |  |  |  |
|------------------------------------------|----------------------------------------------------------------------------------------------------|--|--|--|--|
| Max deferrals moving to CUC              | No plan compensation on census<br>See 415 report or scrub results                                                                                                    |  |  |  |  |
| Too much associated match being refunded | <ul> <li>No plan compensation on census</li> <li>Match formula not entered, or entered incorrectly, on allocation parameters screen</li> <li>Override <u>Employee</u> Contributions to be matched set to Yes</li> </ul> |  |  |  |  |
| No associated match being forfeited      | Even after refund the HCE is still deferring enough to get the maximum match                                                                                                    |  |  |  |  |
| Participants not included in test        | Eligibility incorrect; term date added in error                                                                                                    |  |  |  |  |

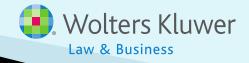

#### Troubleshooting ADP/ACP testing

| Problem                          | Possible Cause                                                                                                    |
|----------------------------------|----------------------------------------------------------------------------------------------------|
| No QNEC option available         | <ul> <li>Pro-rata allocation &amp; going to all employees</li> <li>Using disaggregation or prior year testing</li> </ul> |
| Error messages on ADP/ACP report | Not selecting test combination to correct – need to select, even if there's only one                                     |
| Correction reports not available | Not running the corrections – need to click<br>on each option – refunds & QNEC – for the<br>reports to be available.     |

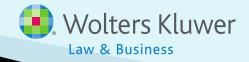

#### The Combined Test

- Includes:
  - 415 limit
  - 410(b) coverage test
  - Deduction limit
  - Compensation test need to select if test is required
- Always run the combined test BEFORE ADP/ACP tests and the general test

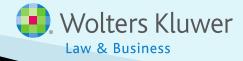

#### **Combined Test Parameters**

- Select aggregation if using
- Select disaggregation of otherwise excludables
- Divisions and MEP APA options are displayed but not active

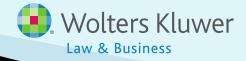

# **Coverage Testing**

- Runs the Ratio Percentage test
  - Looks at proportion of HCEs vs NHCEs covered
    - NHCEs have to be at least 70% of HCEs
- If that fails, runs the Average Benefit test
  - The coverage test report only shows the reasonable classification test
  - Need to look at the general test for more detail (standard option)

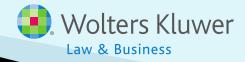

#### The General Test

- Three tests:
  - Gateway
  - Rate Group
  - Average Benefits
- Gateway required to pass to move to other tests
- Rate group is required to pass at least at the mid-point
- Average benefits test required to pass if RG passes at mid-point
- If RG passes at 70%, AB test not required

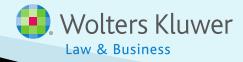

#### The General Test

- Need to select type of test
  - Default is none
  - Most common option is cross test at midpoint
    - This will allow autosolve to suggest allocation to pass rate group test at mid-point
    - If average benefits test is failing, can select rate group test at 70%
  - Gateway test not required for standard test option
    - Can be used when coverage test is failing

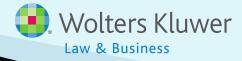

# Troubleshooting the General Test

| Problem                                      | Possible Cause                                                                                                    |
|----------------------------------------------|----------------------------------------------------------------------------------------------------|
| New comparability allocation will not run    | <ul> <li>Allocation type should always be 'Specified' for NCPS. 'Maximize' and 'Dollar' options are only available for other formulas</li> <li>Groups not entered correctly on census – 'Group 1', 'Group 2' etc.</li> </ul> |
| General test report not available            | Combined test must be run before the general test                                                                                                    |
| Error messages on test report                | Tests not run in order                                                                                                    |
| Autosolve options don't appear to be working | Should not have HCEs and NHCEs in the same group                                                                                                    |
| Mysterious amounts in NEC column             | Top heavy plan - TH minimums being calculated                                                                                                    |

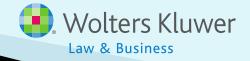

# Using the Aggregation Tool

- Aggregates two or more plans for testing,
   e.g. Plan A & Plan B
- Two options
  - Both plans using ftw software
  - One plan using ftw software, other plan(s) not
    - Need to add data from other plan on parameters screen
    - Click 'Refresh' to see space to enter

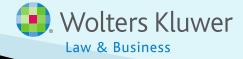

# **Aggregation - Two ftw Plans**

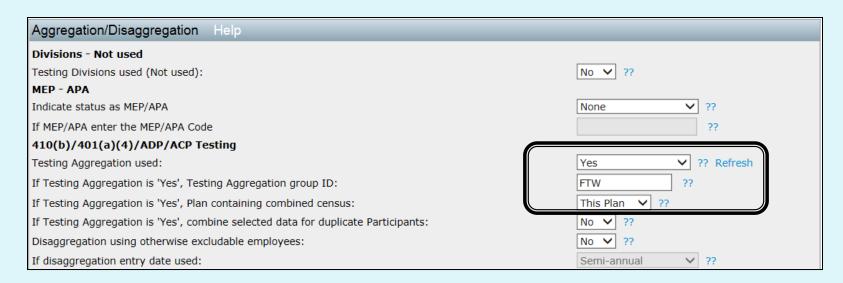

- Add a new 'Master' plan
- Indicate using aggregation and code Plan A, Plan B and master plan with same ID
- Indicate which plan is master for combined census

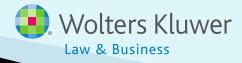

## **Aggregation – Two ftw Plans**

#### Requirements:

- Same plan year-end
- Same method for HCE determination
- Same Safe Harbor design

#### Options

 Combine data for duplicate participants – only one census record per ppt; can combine data or select which to use

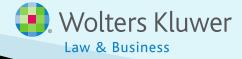

#### **Aggregation – Two ftw Plans**

- Process plans A & B as normal up to running allocation
  - Data scrub calculates eligibility & identifies HCEs & keys
    - Plans may have different specs
  - Allocation calculates contributions
- Set up master plan, including setting up accounts & sources

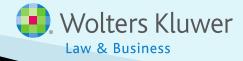

## **Aggregation – Two ftw Plans**

- Master plan set-up allocation parameters
  - Set match and nonelective overrides to Yes
  - If same match formula for all plans, enter the formula – used for correction calculations
  - If running general test, enter PS formula by group – used for autosolve
- When set-up is complete, combine census in master plan

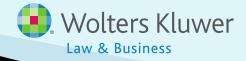

# Aggregation - Two ftw Plans

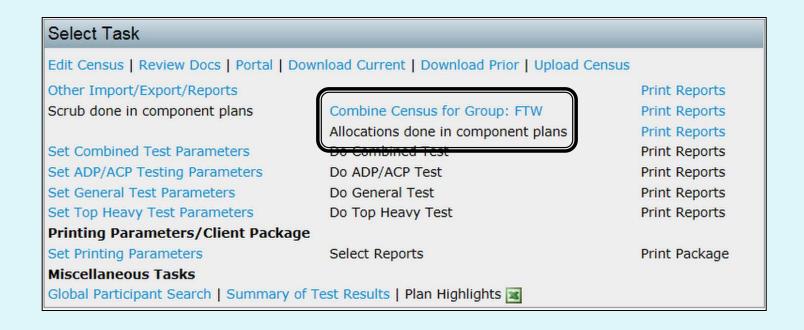

 Click link to combine census – review messages before proceeding

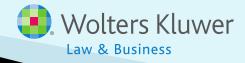

#### Combine Census

Home > Edit Company > Edit Plan > Admin > Combine Census for Group

Help

Company: **ABC Company Inc**Plan: **FTW Master Plan**Year End: **2014-12-31** 

| LIS | t of I | Pla | ns |
|-----|--------|-----|----|
|-----|--------|-----|----|

| Plan Name             | Combination | Plan<br>Type | Scrub<br>Status | Alloc<br>Status | 401k Elig | Match Elig | PS Elig         | Safe<br>Harbor |              | ACP Test<br>Year | Top Pd<br>Group |     |
|-----------------------|-------------|--------------|-----------------|-----------------|-----------|------------|-----------------|----------------|--------------|------------------|-----------------|-----|
| Aggregation Plan 2014 | Other Plan  | 401(k)       | Run             | Run             | 21-None   | 21-None    | 21-one (1) Year | No             | Current year | Current year     | Yes             | Yes |
| FTW Master Plan       | This Plan   | 401(k)       | N/A             | N/A             | N/A       | N/A        | N/A             | No             | Current year | Current year     | N/A             | N/A |
| JN 2014 Demo Plan     | Other Plan  | 401(k)       | Run             | Run             | 21-None   | 21-None    | 21-one (1) Year | No             | Current year | Current year     | No              | Yes |

Error: Differing HCE determination elections.

Warning: Numeric maximums for officers who are Key Employees and Top Paid Group for HCEs may not calculate properly when running the scrub in individual plans.

Download list of excludable (by reason of initial eligibility) Participants

|         | LIST | or Duplicate i | articipants        |                       |     |     |          |           |
|---------|------|----------------|--------------------|-----------------------|-----|-----|----------|-----------|
| Sel SSN |      |                | Participant Name   | Plan Name             | Key | HCE | Elig Hrs | Stat Comp |
|         | •    | 111-11-1111    | Bennett, Elizabeth | Aggregation Plan 2014 | Yes | Yes | 2080     | 25000.00  |
|         | 0    | 111-11-1111    | Bennett, Elizabeth | JN 2014 Demo Plan     | Yes | Yes | 2080     | 75000.00  |

Caution: Clicking on 'Combine Census in This Plan' will delete all master file and current participant records in this plan and replace them with records from aggregated plans.

You **MUST NOT** click this button if the Plan was tested as an individual (non-combined) plan for any other Year End.

Combine Census in This Plan

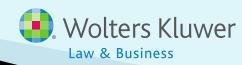

#### Combine Census

- Click to combine
- Review any errors on results screen
- Run testing in master plan
- Transactions also copy across from both plans

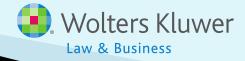

#### Handling Multiple Employer Plans

- Functionality will eventually be added to handle MEPs and APAs
  - Some labelling already added
- Currently need to set up as separate plans and use the aggregation tool to combine for testing

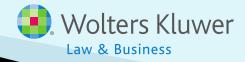

#### **Open Forum**

- Question from a new member do you collect census data from client, then upload the year end transaction reports from the vendors to complete year end testing/tax filing? Or do you do it vice versa?
- I'm hearing from some clients that they are being told by 'competitors' that the PA would not have to complete any type of census data? Is this possible?

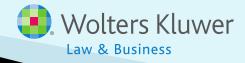

## **Open Forum**

- Next meeting Tuesday, April 7, 2015
  - No March meeting because it's the end of testing season!
- Ideas for future agenda items:
- Questions, ideas, suggestions.....
- Thank you for attending!

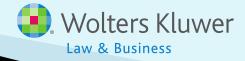